## 计算机 PDF 的过去分词 PDF

## https://www.100test.com/kao\_ti2020/266/2021\_2022\_\_E6\_B3\_A8\_ E5\_86\_8C\_E8\_A1\_A8\_E4\_c100\_266156.htm

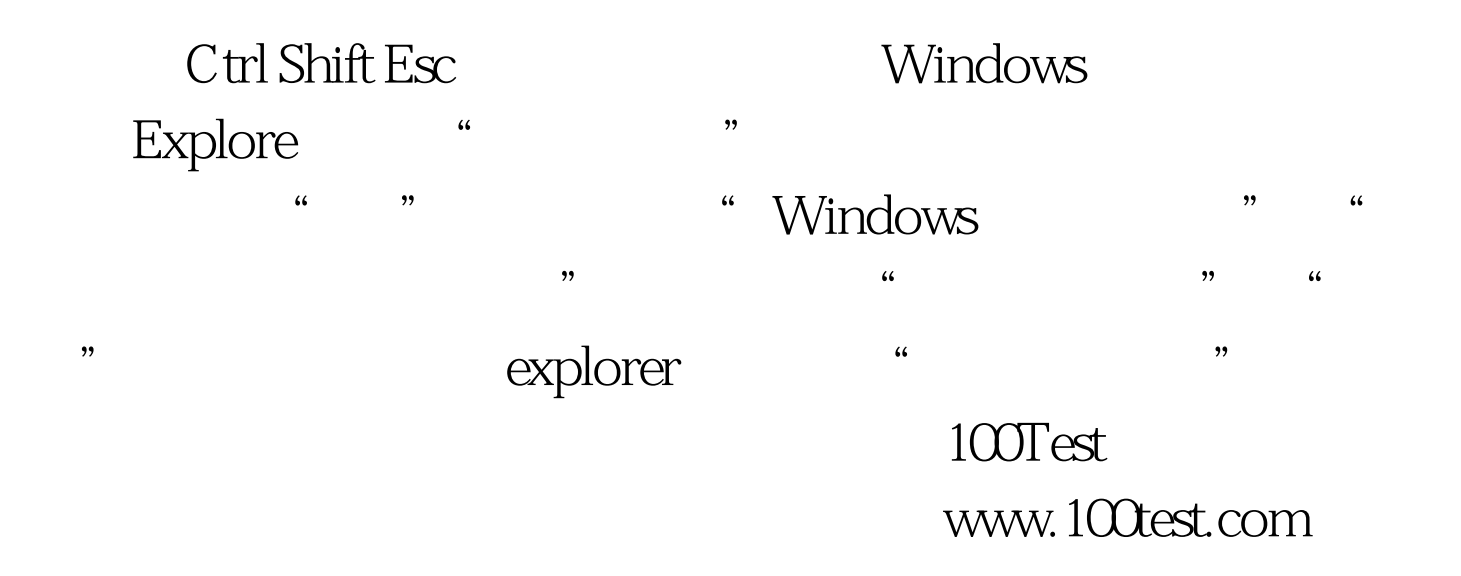